## **Course Evaluations - Instructions for Students**

To find courses online, take the following steps.

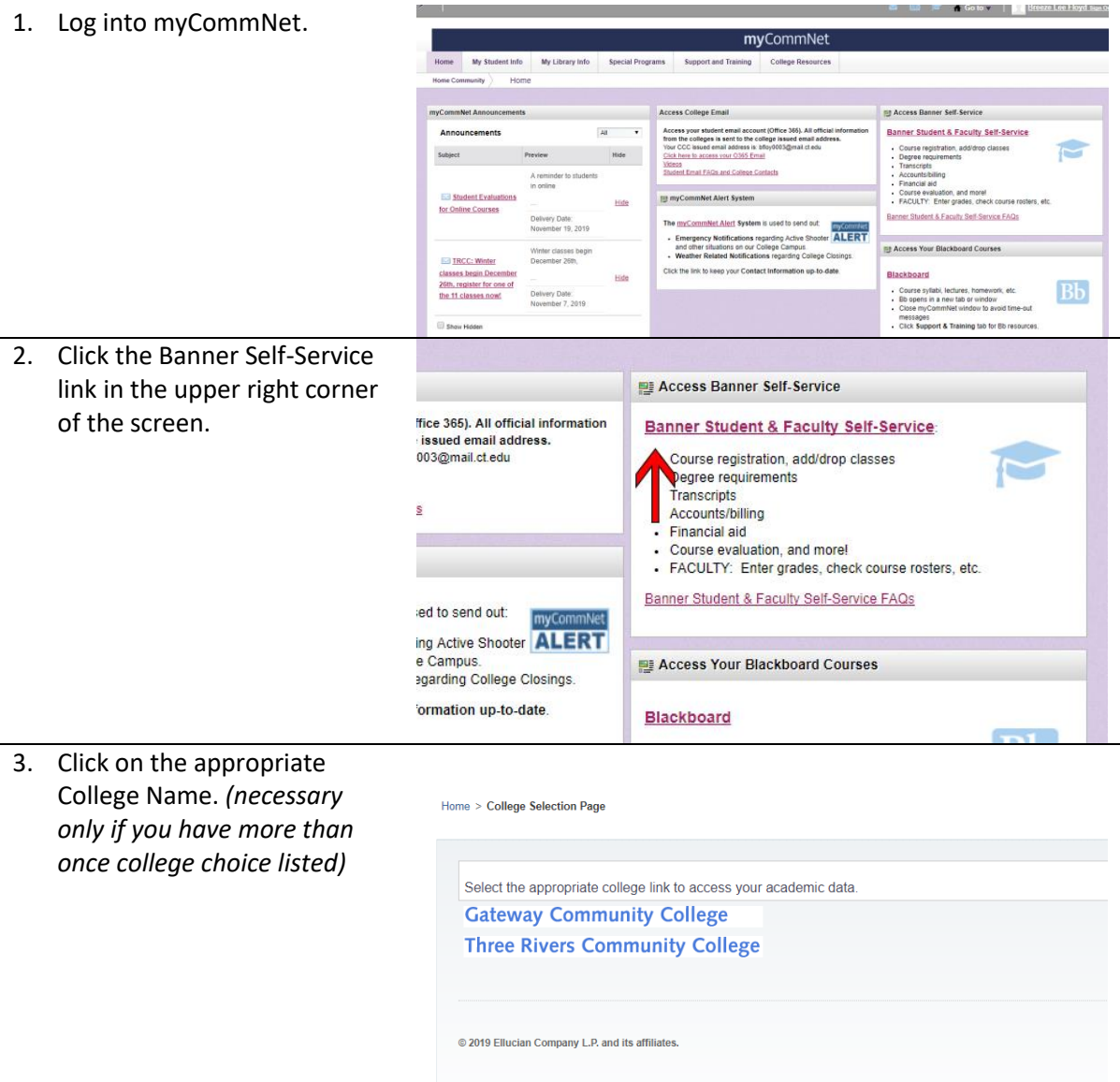

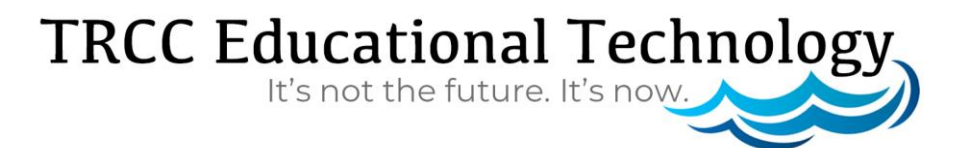

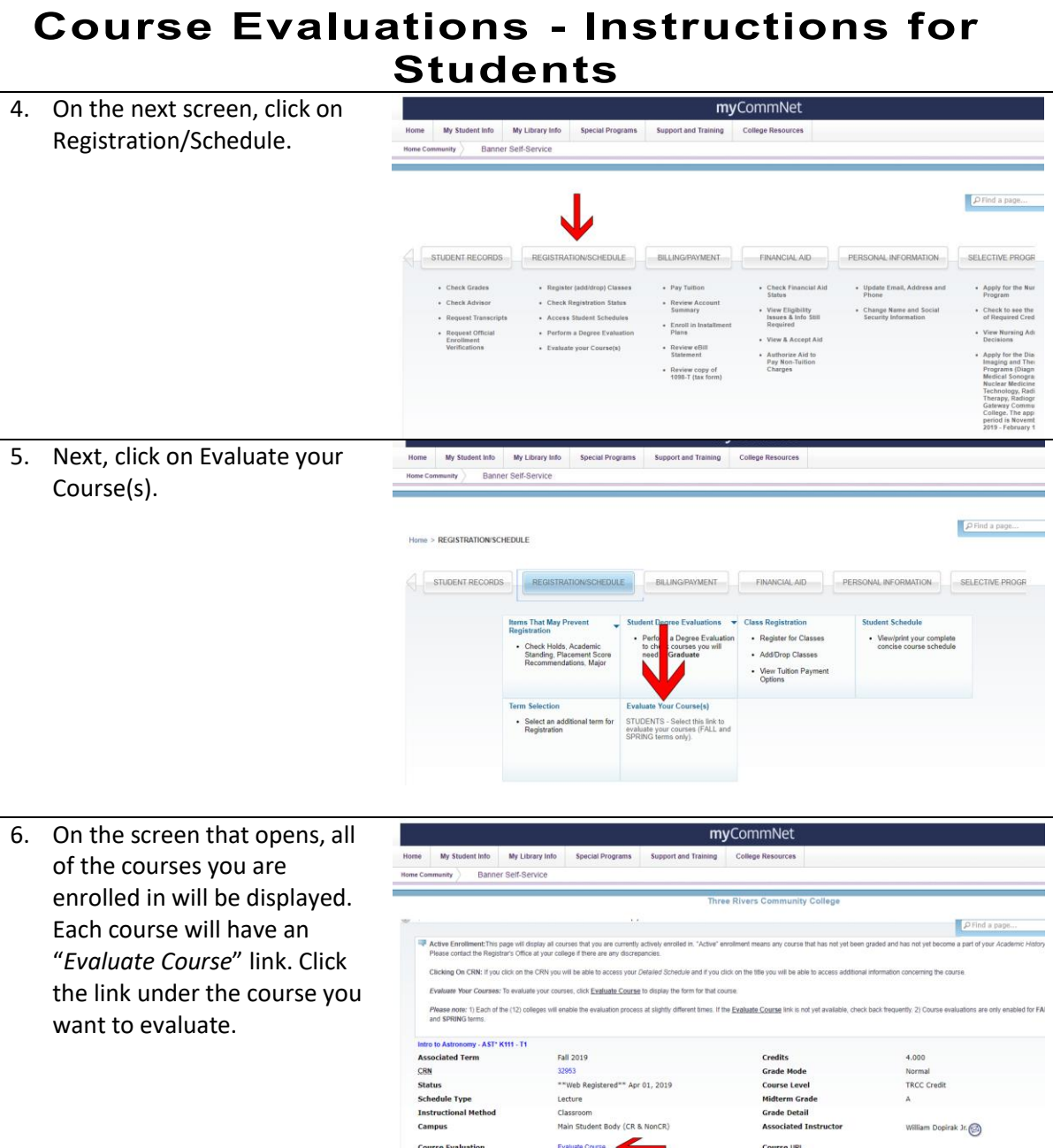

## TRCC Educational Technology.

## **Course Evaluations - Instructions for Students**

8. The instructor demonstrates enthusiasm for and interest in the subject

.<br>chr returne tests and oraded materials within a reasonable.

2. The instructor provides feedback as to how well I am doing in the course.

13. The instructor is available for office hours and/or individual co 14. The instructor treats students with courtesy and respect.

**Comments** 

10. The instructor provides clearly defined grading pro-

15. What have you especially liked about this course?

11. The instr<br>Eme period

- 7. The course evaluation will open. Carefully answer the questions, and then click on *Submit Evaluation*.
- **Course Evaluation** Course: AST\* K111 T1 - 119311 - Intro to Astronomy INSTRUCTIONS: Please complete the following course evaluation thoughtfully and constructively. Your input is very valuable for planning future learning expe Please know that your instructor will not have access to your individual responses. Once you click SUBMIT you will not be able to edit your answers.  $\begin{tabular}{c|c|c|c} \hline \multicolumn{3}{c|}{\textbf{C}uation} & \multicolumn{3}{c|}{\textbf{C}uation} \\ \multicolumn{3}{c|}{\textbf{C}uation} & \multicolumn{3}{c|}{\textbf{C}uation} \\ \multicolumn{3}{c|}{\textbf{L}m} & \multicolumn{3}{c|}{\textbf{C}uation} \\ \multicolumn{3}{c|}{\textbf{L}m} & \multicolumn{3}{c|}{\textbf{C}uation} \\ \multicolumn{3}{c|}{\textbf{L}m} & \multicolumn{3}{c|}{\textbf{C}uation} \\ \multicolumn{3$  $\begin{array}{|c|c|c|c|c|c|} \hline \multicolumn{3}{c|}{\text{\text{\textbf{0}}} & \multicolumn{3}{c|}{\text{\textbf{0}}} & \multicolumn{3}{c|}{\text{\textbf{0}}} & \multicolumn{3}{c|}{\text{\textbf{0}}} & \multicolumn{3}{c|}{\text{\textbf{0}}} & \multicolumn{3}{c|}{\text{\textbf{0}}} & \multicolumn{3}{c|}{\text{\textbf{0}}} & \multicolumn{3}{c|}{\text{\textbf{0}}} & \multicolumn{3}{c|}{\text{\textbf{0}}} & \multicolumn{3}{c|}{\text{\textbf{0}}} & \multicolumn{3$ ....<br>2. The instructor conducts a well-org 2. The instructor consocis a memorganized case.<br>3. The instructor encourages me to think about the subject matter. 3. The instructor encourages students to participate in class discuss<br>4. The instructor encourages students to participate in class discuss<br>to ask questions. 4. The maturical encourages students to participate in class discussions and<br>to zak questions.<br>5. The instructor creates an almosphere in class witch promotes learning<br>6. The instructor provides assignments which help me  $_{\odot}$  $_{\odot}$ .<br>The instructor presents the subject clearly.

 $\circ$   $\circ$  $\Box$  $_{\odot}$ 

 $\odot$ 

 $_{\odot}$  $_{\odot}$  $_{\odot}$  $_{\odot}$ 

 $\frac{0}{\sqrt{2}}$ 

 $\odot$ 

 $\begin{array}{c|c|c|c|c|c} \hline \circ & \circ & \circ \end{array} \qquad \begin{array}{c|c|c} \hline \circ & \circ & \circ \end{array}$  $\odot$ 

> $\circ$  $_{\odot}$

 $\begin{array}{c|c} \circ & \circ \\ \circ & \circ \\ \circ & \circ \\ \end{array}$ 

 $_{\odot}$ 

 $_{\odot}$ 

 $\begin{array}{c} \circ \\ \circ \\ \circ \end{array}$ 

8. After clicking to submit, you will see a confirmation that your evaluation was successfully submitted.

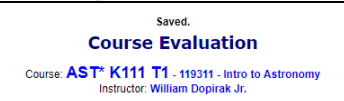

Your survey has been submitted, close this window to return to your class list.

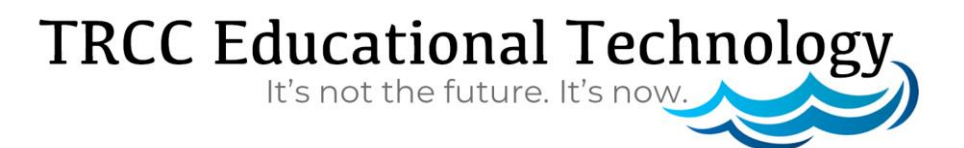